## **Fault Tolerance Interface (FTI)** *State-of-the-art multi-level checkpointing library*

### Leonardo Bautista-Gomez

Senior Researcher Barcelona Supercomputing Center

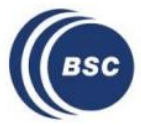

**larcelona Supercomputing c**anter entro Nacional de Supercomputación

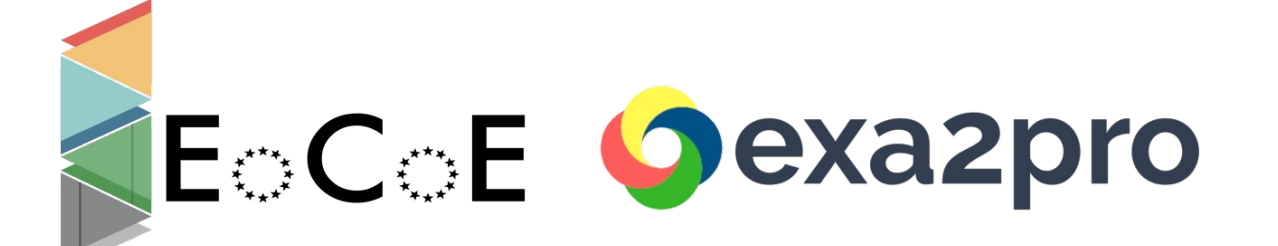

- Supercomputers grow exponentially
- Failures grow with the number of components
- Mean Time Between Failures (MTBF) decreasing
- Parallel File Systems (PFS) grow linearly
- Time to checkpoint increasing

- Supercomputers grow exponentially
- Failures grow with the number of components
- Mean Time Between Failures (MTBF) decreasing
- Parallel File Systems (PFS) grow linearly
- Time to checkpoint increasing
- MTBF about 6 hours (ckpt. Interval about 2 hours)
- Checkpoint 1000 nodes (100GB/node)
- PFS about  $100GB/s \Rightarrow 1000$  seconds  $(-17$  minutes)
- About 15% of the time spent in checkpointing

- Supercomputers grow exponentially
- Failures grow with the number of components
- Mean Time Between Failures (MTBF) decreasing
- Parallel File Systems (PFS) grow linearly
- Time to checkpoint increasing
- MTBF about 6 hours (ckpt. Interval about 2 hours)
- Checkpoint 1000 nodes (100GB/node)
- PFS about  $100GB/s \Rightarrow 1000$  seconds  $(-17$  minutes)
- About 15% of the time spent in checkpointing

### **We need multi-level checkpointing!!!**

- Supercomputers grow exponentially
- Failures grow with the number of components
- Mean Time Between Failures (MTBF) decreasing
- Parallel File Systems (PFS) grow linearly
- Time to checkpoint increasing
- MTBF about 6 hours (ckpt. Interval about 2 hours)
- Checkpoint 1000 nodes (100GB/node)
- PFS about  $100GB/s \Rightarrow 1000$  seconds  $(-17$  minutes)
- About 15% of the time spent in checkpointing

### **https://github.com/leobago/fti**

```
int main(int argc, char *argv[]) {
     MPI Init(&argc, &argv);
     MPI Comm comm = MPI COMM WORLD;
      for(step=0; step<NB_STEPS; step++) {
           accu = doWork(grid, ghost, comm);
          if (accu < TARGET ACCU) break;
\left\{\begin{array}{ccc} 1 & 0 & 0 \\ 0 & 0 & 0 \\ 0 & 0 & 0 \end{array}\right\}MPI Finalize();
      return 0;
}
```

```
int main(int argc, char *argv[]) {
     MPI Init(&argc, &argv);
     FTI_Init("conf.fti", MPI_COMM_WORLD);
     MPI Comm comm = MPI COMM WORLD;
      for(step=0; step<NB_STEPS; step++) {
          accu = dowork(qrid, ghost, comm);if (accu < TARGET ACCU) break;
\left\{\begin{array}{ccc} 1 & 0 & 0 \\ 0 & 0 & 0 \\ 0 & 0 & 0 \end{array}\right\} FTI_Finalize();
     MPI Finalize();
      return 0;
```

```
int main(int argc, char *argv[]) {
    MPI Init(&argc, &argv);
    FTI_Init("conf.fti", MPI_COMM_WORLD);
     MPI Comm comm = MPI COMM WORLD;
    FTI Protect(0, &step, 1, FTI INTG);
    FTI_Protect(1, grid, M*N, FTI_DBLE);
    FTI Protect(2, ghost, G, FTI DBLE);
     for(step=0; step<NB_STEPS; step++) {
          accu = doWork(grid, ghost, comm);
         if (accu < TARGET ACCU) break;
\left\{\begin{array}{ccc} 1 & 0 & 0 \\ 0 & 0 & 0 \\ 0 & 0 & 0 \end{array}\right\} FTI_Finalize();
    MPI Finalize();
     return 0;
```

```
int main(int argc, char *argv[]) {
    MPI Init(&argc, &argv);
    FTI_Init("conf.fti", MPI_COMM_WORLD);
    MPI Comm comm = MPI COMM WORLD;
    FTI Protect(0, &step, 1, FTI INTG);
    FTI_Protect(1, grid, M*N, FTI_DBLE);
    FTI Protect(2, ghost, G, FTI DBLE);
     for(step=0; step<NB_STEPS; step++) {
         FTI Snapshot();
          accu = doWork(grid, ghost, comm);
         if (accu < TARGET ACCU) break;
\left\{\begin{array}{ccc} 1 & 0 & 0 \\ 0 & 0 & 0 \\ 0 & 0 & 0 \end{array}\right\} FTI_Finalize();
    MPI Finalize();
     return 0;
```
### int main(int argc, char \*argv[]) {

```
MPI Init(&argc, &argv);
FTI_Init("conf.fti", MPI_COMM_WORLD);
MPI Comm comm = MPI COMM WORLD;
```
FTI Protect(0, &step, 1, FTI INTG); FTI\_Protect(1, grid, M\*N, FTI\_DBLE); FTI\_Protect(2, ghost, G, FTI\_DBLE);

```
 for(step=0; step<NB_STEPS; step++) {
            FTI Snapshot();
             accu = doWork(grid, ghost, comm);
            if (accu < TARGET ACCU) break;
\left\{\begin{array}{ccc} 1 & 0 & 0 \\ 0 & 0 & 0 \\ 0 & 0 & 0 \end{array}\right\}
```

```
 FTI_Finalize();
MPI Finalize();
 return 0;
```
### Node  $size = 4$

```
Ckpt dir = /\text{scrh}Glbl dir = /qpfs/myProjectMeta dir = /home/user/.fti
```

```
Ckpt LI = 0Ckpt L2 = 0Ckpt L3 = 0Ckpt_L4 = 120 #minutes
```
### int main(int argc, char \*argv[]) {

```
MPI Init(&argc, &argv);
FTI_Init("conf.fti", MPI_COMM_WORLD);
MPI Comm comm = MPI COMM WORLD;
```

```
FTI Protect(0, &step, 1, FTI INTG);
FTI_Protect(1, grid, M*N, FTI_DBLE);
FTI_Protect(2, ghost, G, FTI_DBLE);
```

```
 for(step=0; step<NB_STEPS; step++) {
            FTI Snapshot();
             accu = doWork(grid, ghost, comm);
            if (accu < TARGET ACCU) break;
\left\{\begin{array}{ccc} 1 & 0 & 0 \\ 0 & 0 & 0 \\ 0 & 0 & 0 \end{array}\right\}
```

```
 FTI_Finalize();
MPI Finalize();
 return 0;
```

```
Node size = 4
```

```
Ckpt dir = /\text{scrh}Glbl dir = /qpfs/myProjectMeta dir = /home/user/.fti
```

```
Ckpt_L1 = 30
Ckpt L2 = 0Ckpt L3 = 0Ckpt_L4 = 360
```
### int main(int argc, char \*argv[]) {

```
MPI Init(&argc, &argv);
FTI_Init(argv[2], MPI_COMM_WORLD);
MPI Comm comm = MPI COMM WORLD;
```
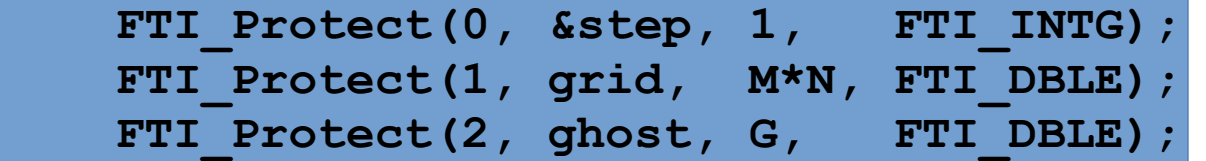

```
 for(step=0; step<NB_STEPS; step++) {
            FTI Snapshot();
             accu = doWork(grid, ghost, comm);
            if (accu < TARGET ACCU) break;
\left\{\begin{array}{ccc} 1 & 0 & 0 \\ 0 & 0 & 0 \\ 0 & 0 & 0 \end{array}\right\}
```

```
 FTI_Finalize();
MPI Finalize();
 return 0;
```
### Node  $size = 4$

```
Ckpt dir = /\text{scrh}Glbl dir = /qpfs/myProjectMeta dir = /home/user/.fti
```

```
Ckpt_L1 = 30
Ckpt_L2 = 60
Ckpt L3 = 0Ckpt_L4 = 600
```
### Reed-Solomon Encoding

- Data replication is not space efficient
- Erasure codes to recover data lost upon failures
- Same space as replication but much higher resilience
- **Scalable Reed-Solomon implementation by groups**
- **Evaluation on hundreds of nodes**

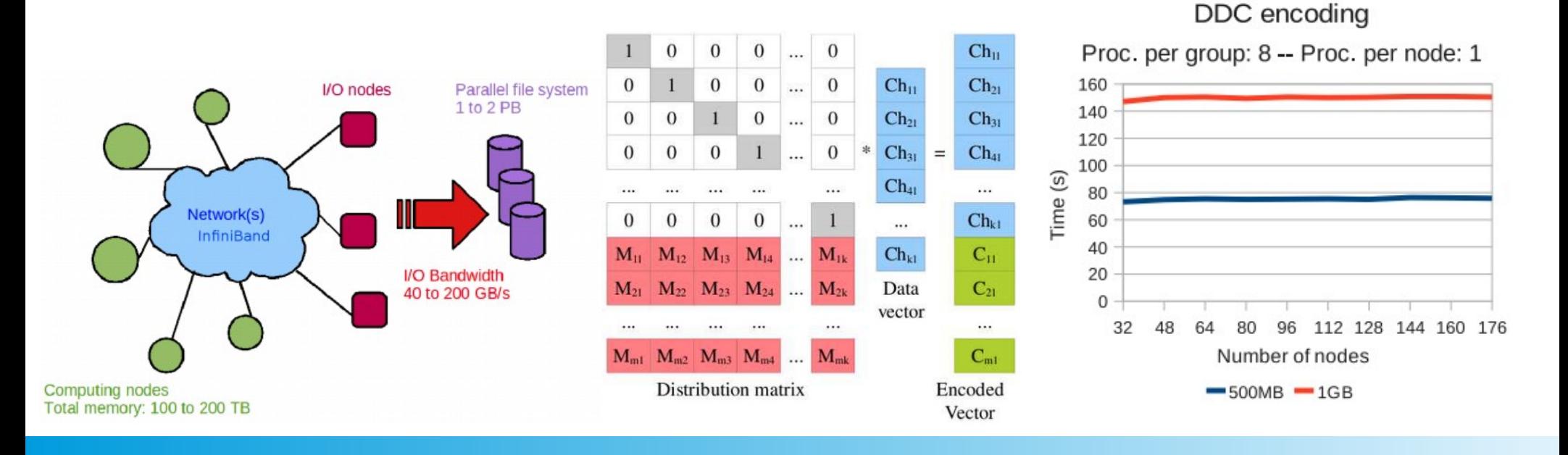

### 22/02/2021 Encode to the state of the Encode Section Control of the ENA2PRO 13

*\* "Distributed diskless checkpoint for large scale systems*" - Leonardo Bautista-Gomez, Naoya Maruyama, Franck Cappello, Satoshi Matsuoka - 2010 10th IEEE/ACM International Conference on Cluster, Cloud and Grid Computing (**CCGrid'10**)

### Reed-Solomon Encoding

```
int main(int argc, char *argv[]) {
```

```
MPI Init(&argc, &argv);
FTI_Init(argv[2], MPI_COMM_WORLD);
MPI Comm comm = MPI COMM WORLD;
```
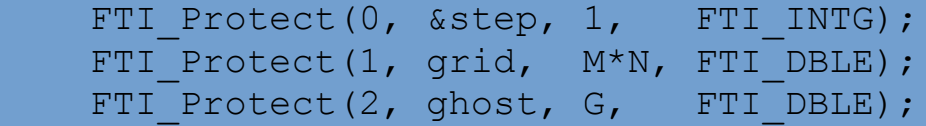

```
 for(step=0; step<NB_STEPS; step++) {
```

```
FTI_Snapshot();
```

```
 accu = doWork(grid, ghost, comm);
if (accu < TARGET ACCU) break;
```

```
FTI Finalize();
MPI Finalize();
 return 0;
```
Node  $size = 4$ 

```
Ckpt dir = /scratch/Glbl dir = /qpfs/myProjectMeta dir = /home/user/ .fiti
```

```
Ckpt_L1 = 30
Ckpt_L2 = 60
Ckpt_L3 = 90
Ckpt L4 = 0
```
 $\{ \gamma_{\alpha} \}_{\alpha \in \mathbb{N}}$ 

## Fine Tuning Time to Checkpoint

int main(int argc, char \*argv[]) {

```
MPI Init (&argc, &argv);
FTI_Init(argv[2], MPI_COMM_WORLD);
MPI Comm comm = MPI COMM WORLD;
```

```
FTI_Protect(0, &step, 1, FTI_INTG);
    FTI_Protect(1, grid, M*N, FTI_DBLE);
    FTI_Protect(2, ghost, G, FTI_DBLE);
    state = FTI_Status();
     if (state == RESTART || state == KEEP) {
             result = FTI_Recover();
    }
     for(step=1; step=<NB_STEPS; step++) {
         if (step % 100 == 0) {
              FTI Checkpoint(step, FTI L3);
         }
         accu = doWork(grid, ghost, comm);
        if (accu < TARGET ACCU) break;
\{ \gamma_{\alpha} \}_{\alpha \in \mathbb{N}}FTI Finalize();
    MPI Finalize();
```
Node  $size = 4$ 

```
Ckpt dir = /\text{scrh}Glbl dir = /qpfs/myProjectMeta dir = /home/user/ .fiti
```

```
Ckpt L1 = 0Ckpt_L2 = 0
Ckpt L3 = 0Ckpt_L4 = 0
```
}

return 0;

### Asynchronous Checkpointing

- Virtual ring domain decomposition for RS-encoding
- **Dedicated threads for asynchronous checkpointing**
- Multilevel ckpt: 4 levels of resilience and performance
- Under 10% overhead while executing over 1K GPUs
- Available: [https://github.com/leobago/fti](https://gateway.bsc.es/leobago/,DanaInfo=github.com,SSL+fti)

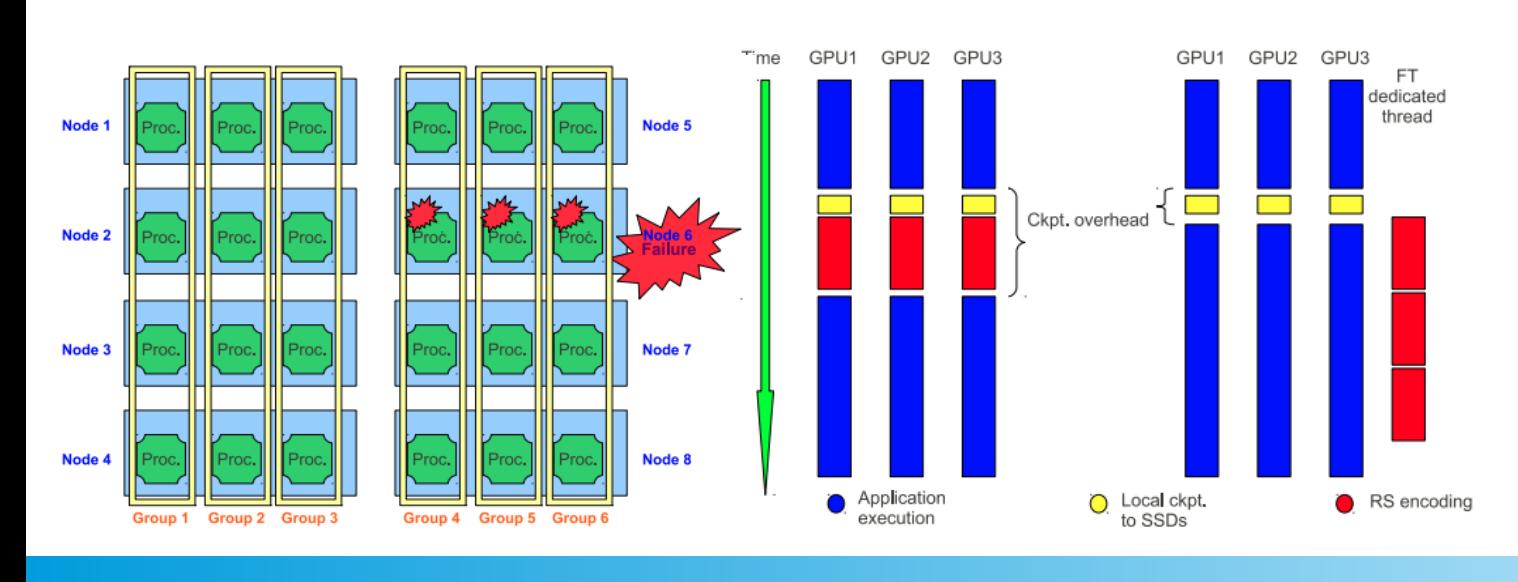

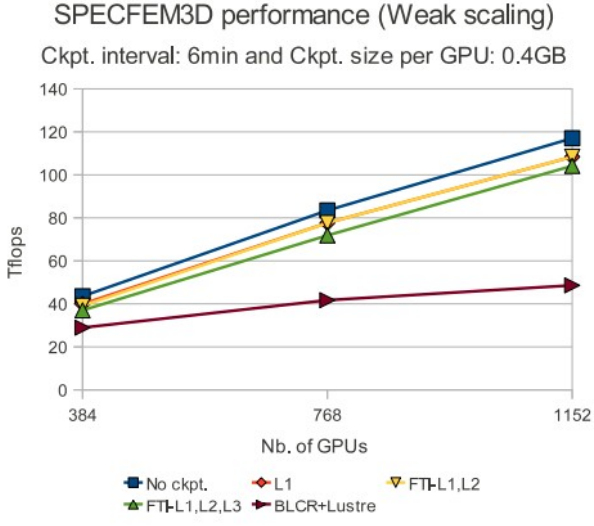

### 22/02/2021 Encode to the state of the EoCoE2 & EXA2PRO 16

*\* "FTI: high performance fault tolerance interface for hybrid systems"* - Leonardo Bautista-Gomez, Seiji Tsuboi, Dimitri Komatitsch, Franck Cappello, Naoya Maruyama, Satoshi Matsuoka - 2011 international conference for high performance computing, networking, storage and analysis (**SC'11**)

### Asynchronous Checkpointing

```
int main(int argc, char *argv[]) {
    MPI Init(&argc, &argv);
    FTI_Init(argv[2], MPI_COMM_WORLD);
    MPI Comm comm = MPI COMM WORLD;
    FTI Protect(0, &step, 1, FTI INTG);
    FTI_Protect(1, grid, M*N, FTI_DBLE);
    FTI_Protect(2, ghost, G, FTI_DBLE);
     for(step=0; step<NB_STEPS; step++) {
         FTI Snapshot();
          accu = doWork(grid, ghost, comm);
         if (accu < TARGET ACCU) break;
\left\{\begin{array}{ccc} 1 & 1 & 1 \\ 1 & 1 & 1 \end{array}\right\} FTI_Finalize();
    MPI Finalize();
     return 0;
```

```
Node size = 4Head = 0
```

```
Ckpt dir = /\text{scrh}Glbl_dir = /gpfs/myProject
Meta dir = /home/user/.fti
```

```
Ckpt_L1 = 30
Ckpt_L2 = 60
Ckpt L3 = 0Ckpt_L4 = 600
```
### Asynchronous Checkpointing

```
int main(int argc, char *argv[]) {
    MPI Init(&argc, &argv);
    FTI_Init(argv[2], MPI_COMM_WORLD);
    MPI Comm comm = FTI COMM WORLD;
    FTI Protect(0, &step, 1, FTI INTG);
    FTI_Protect(1, grid, M*N, FTI_DBLE);
    FTI Protect(2, ghost, G, FTI DBLE);
     for(step=0; step<NB_STEPS; step++) {
         FTI Snapshot();
          accu = doWork(grid, ghost, comm);
         if (accu < TARGET ACCU) break;
\left\{\begin{array}{ccc} 1 & 1 & 1 \\ 1 & 1 & 1 \end{array}\right\} FTI_Finalize();
    MPI Finalize();
     return 0;
```

```
Node size = 5Head = 1
```

```
Ckpt dir = /\text{scrh}Glbl dir = /qpfs/myProjectMeta dir = /home/user/ .fiti
```

```
Ckpt_L1 = 30
Ckpt_L2 = 60
Ckpt_L3 = 90
Ckpt L4 = 0
```
}

### 22/02/2021 Encode to the state of the Encode Section Control of the ENA 22/02/2021 Control of the Section 18

*\* "Optimization of a multilevel checkpoint model with uncertain execution scales"* - Sheng Di, Leonardo Bautista-Gomez, Franck Cappello - 2014 international conference for high performance computing, networking, storage and analysis (**SC'14**)

## C/P support for Heterogeneous HPC

- Out of the top 10 supercomputers, 8 use GPUs
- Heterogeneity in memory as well (host, device, UVM)
- Streams and pipelines to optimize data movements
- Automatic and transparent data handling
- **GPU-Accelerated MD5 computation**
- Reduction of 15.23X/5.21X on checkpointing/recovery

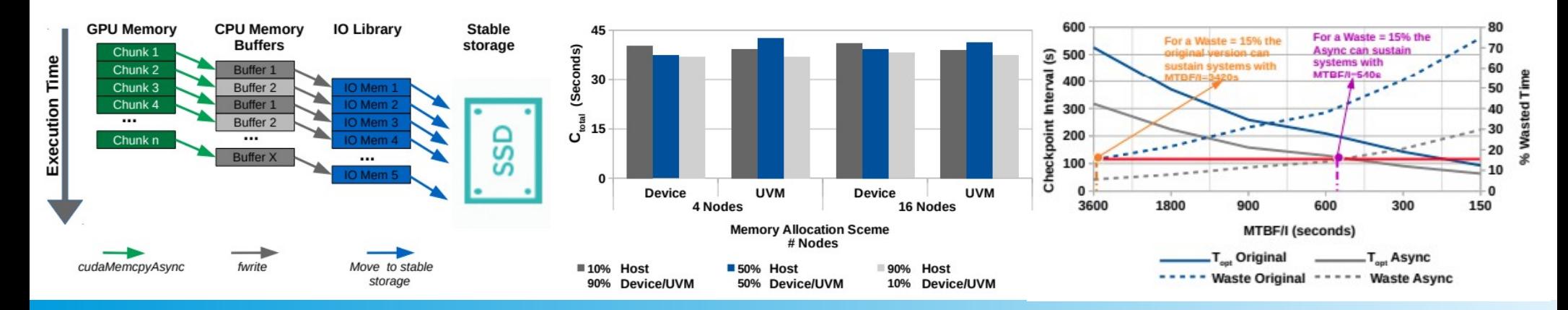

### 22/02/2021 Encode to the state of the EoCoE2 & EXA2PRO 19 and 22/02/2021 19

\* "*Checkpoint Restart Support for Heterogeneous HPC Applications*" - Konstantinos Parasyris, Kai Keller, Leonardo Bautista-Gomez, Osman Unsal - 2020 20th IEEE/ACM International Symposium on Cluster, Cloud and Internet Computing (**CCGRID'20**)

## C/P support for Heterogeneous HPC

```
int main(int argc, char *argv[]) {
    MPI Init(&argc, &argv);
    FTI_Init(argv[2], MPI_COMM_WORLD);
    MPI Comm comm = FTI COMM WORLD;
    grid=(*double)malloc(M*N * sizeof(double));
    ghost=(*double)malloc(G * sizeof(double));
    FTI_Protect(0, &step, 1, FTI_INTG);
    FTI_Protect(1, grid, M*N, FTI_DBLE);
    FTI_Protect(2, ghost, G, FTI_DBLE);
     for(step=0; step<NB_STEPS; step++) {
        FTI Snapshot();
          accu = doWork(grid, ghost, comm);
         if (accu < TARGET ACCU) break;
\left\{\begin{array}{ccc} 1 & 1 & 1 \\ 1 & 1 & 1 \end{array}\right\}FTI Finalize();
    MPI Finalize();
     return 0;
```

```
Node size = 5Head = 1
```

```
Ckpt dir = /\text{scrh}Glbl_dir = /gpfs/myProject
Meta dir = /home/user/.fti
```

```
Ckpt LI = 0Ckpt L2 = 6Ckpt L3 = 60Ckpt L4 = 600
```
## C/P support for Heterogeneous HPC

int main(int argc, char \*argv[]) {

```
MPI Init(&argc, &argv);
FTI_Init(argv[2], MPI_COMM_WORLD);
MPI Comm comm = FTI COMM WORLD;
cudaMalloc(&grid, M*N * sizeof(double);
cudamalloc(&ghost, G * sizeof(double);
```

```
FTI_Protect(0, &step, 1, FTI_INTG);
FTI_Protect(1, grid, M*N, FTI_DBLE);
FTI_Protect(2, ghost, G, FTI_DBLE);
```

```
 for(step=0; step<NB_STEPS; step++) {
           FTI Snapshot();
             accu = cudaWork(grid, ghost, comm);
            if (accu < TARGET ACCU) break;
\left\{\begin{array}{ccc} 1 & 1 & 1 \\ 1 & 1 & 1 \end{array}\right\}
```

```
FTI Finalize();
MPI Finalize();
 return 0;
```

```
Node size = 5Head = 1
```

```
Ckpt dir = /\text{scrh}Glbl_dir = /gpfs/myProject
Meta dir = /home/user/.fti
```

```
Ckpt LI = 0Ckpt L2 = 6Ckpt L3 = 60Ckpt L4 = 600
```
## Differential Checkpointing

- Checkpoint only the diff between last ckpt and this one
- Dirty page technology is not enough to detect changes
- Checksum based diff calculations (MD5)
- **Dynamics Dataset sizes increases complexity**
- Application data evolves differently: Xpic, Heat, Lulesh

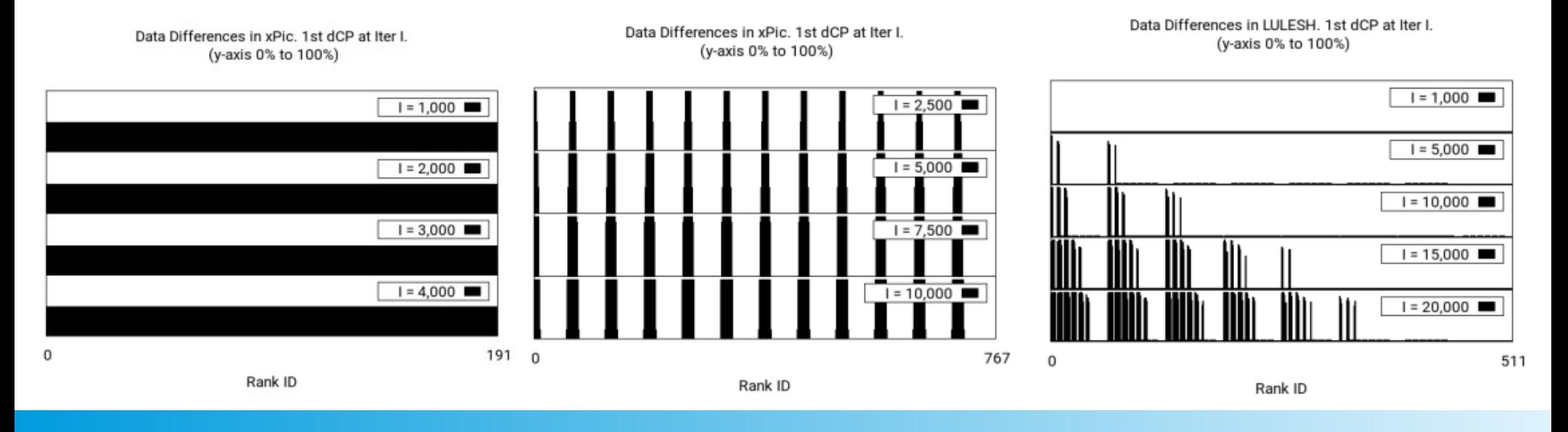

### 22/02/2021 Encode to the state of the EoCoE2 & EXA2PRO 22 and 22 and 22 and 22 and 22 and 22 and 22

*\* "Application-Level Differential Checkpointing for HPC Applications with Dynamic Datasets"* - Kai Keller and Leonardo Bautista-Gomez - 2019 19th IEEE/ACM International Symposium on Cluster, Cloud and Grid Computing (**CCGRID'19**)

### Differential Checkpointing

```
int main(int argc, char *argv[]) {
    MPI Init(&argc, &argv);
    FTI_Init(argv[2], MPI_COMM_WORLD);
    MPI Comm comm = FTI COMM WORLD;
    FTI_Protect(0, &step, 1, FTI_INTG);
    FTI_Protect(1, grid, M*N, FTI_DBLE);
    FTI_Protect(2, ghost, G, FTI_DBLE);
     for(step=0; step<NB_STEPS; step++) {
         FTI Snapshot();
          accu = doWork(grid, ghost, comm);
          if (accu < TARGET_ACCU) break;
\left\{\begin{array}{ccc} 1 & 1 & 1 \\ 1 & 1 & 1 \end{array}\right\}FTI Finalize();
    MPI Finalize();
     return 0;
```

```
Node size = 5Head = 1
```

```
Ckpt dir = /\text{scrh}Glbl_dir = /gpfs/myProject
Meta dir = /home/user/.fti
```

```
Ckpt LI = 30Ckpt L2 = 0Ckpt L3 = 0Dcp L4 = 0Ckpt_L4 = 60
```

```
Enable dcp = 0Dcp mode = 0Dcp_block_size = 16384
```
### Differential Checkpointing

```
int main(int argc, char *argv[]) {
    MPI Init(&argc, &argv);
    FTI_Init(argv[2], MPI_COMM_WORLD);
    MPI Comm comm = FTI COMM WORLD;
    FTI_Protect(0, &step, 1, FTI_INTG);
    FTI_Protect(1, grid, M*N, FTI_DBLE);
    FTI_Protect(2, ghost, G, FTI_DBLE);
     for(step=0; step<NB_STEPS; step++) {
         FTI Snapshot();
          accu = doWork(grid, ghost, comm);
          if (accu < TARGET_ACCU) break;
\left\{\begin{array}{ccc} 1 & 1 & 1 \\ 1 & 1 & 1 \end{array}\right\}FTI Finalize();
    MPI Finalize();
     return 0;
```

```
Node size = 5Head = 1
```

```
Ckpt dir = /\text{scrh}Glbl_dir = /gpfs/myProject
Meta dir = /home/user/.fti
```

```
Ckpt LI = 30Ckpt L2 = 0Ckpt L3 = 0Dcp_L4 = 60
Ckpt_L4 = 240
```

```
Enable dcp = 1Dcp mode = 1Dcp_block_size = 16384
```

```
int main(int argc, char *argv[]) {
```

```
MPI Init(&argc, &argv);
FTI_Init(argv[2], MPI_COMM_WORLD);
MPI Comm comm = FTI COMM WORLD;
cudaMalloc(&grid, M*N * sizeof(double);
cudamalloc(&ghost, G * sizeof(double);
```
FTI\_Protect(0, &step, 1, FTI\_INTG); FTI\_Protect(1, grid, M\*N, FTI\_DBLE); FTI\_Protect(2, ghost, G, FTI\_DBLE);

```
 for(step=0; step<NB_STEPS; step++) {
           FTI Snapshot();
             accu = cudaWork(grid, ghost, comm);
             if (accu < TARGET_ACCU) break;
\left\{\begin{array}{ccc} 1 & 1 & 1 \\ 1 & 1 & 1 \end{array}\right\}
```

```
FTI Finalize();
MPI Finalize();
 return 0;
```

```
Node size = 5Head = 1
```

```
Ckpt dir = /\text{scrh}Glbl_dir = /gpfs/myProject
Meta dir = /home/user/.fti
```

```
Ckpt LI = 0Ckpt L2 = 6Ckpt L3 = 60Ckpt L4 = 600
```
Ckpt  $IO = 1$  #POSIX

```
int main(int argc, char *argv[]) {
```

```
MPI Init(&argc, &argv);
FTI_Init(argv[2], MPI_COMM_WORLD);
MPI Comm comm = FTI COMM WORLD;
cudaMalloc(&grid, M*N * sizeof(double);
cudamalloc(&ghost, G * sizeof(double);
```
FTI\_Protect(0, &step, 1, FTI\_INTG); FTI\_Protect(1, grid, M\*N, FTI\_DBLE); FTI\_Protect(2, ghost, G, FTI\_DBLE);

```
 for(step=0; step<NB_STEPS; step++) {
           FTI Snapshot();
             accu = cudaWork(grid, ghost, comm);
             if (accu < TARGET_ACCU) break;
\left\{\begin{array}{ccc} 1 & 1 & 1 \\ 1 & 1 & 1 \end{array}\right\}
```

```
FTI Finalize();
MPI Finalize();
 return 0;
```

```
Node size = 5Head = 1
```

```
Ckpt dir = /\text{scrh}Glbl_dir = /gpfs/myProject
Meta dir = /home/user/.fti
```

```
Ckpt LI = 0Ckpt L2 = 6Ckpt L3 = 60Ckpt L4 = 600
```
**Ckpt\_IO = 2 #MPI-IO**

```
int main(int argc, char *argv[]) {
```

```
MPI Init(&argc, &argv);
FTI_Init(argv[2], MPI_COMM_WORLD);
MPI Comm comm = FTI COMM WORLD;
cudaMalloc(&grid, M*N * sizeof(double);
cudamalloc(&ghost, G * sizeof(double);
```
FTI Protect(0, &step, 1, FTI INTG); FTI\_Protect(1, grid, M\*N, FTI\_DBLE); FTI\_Protect(2, ghost, G, FTI\_DBLE);

```
 for(step=0; step<NB_STEPS; step++) {
           FTI Snapshot();
             accu = cudaWork(grid, ghost, comm);
             if (accu < TARGET_ACCU) break;
\left\{\begin{array}{ccc} 1 & 1 & 1 \\ 1 & 1 & 1 \end{array}\right\}
```

```
FTI Finalize();
MPI Finalize();
 return 0;
```

```
Node size = 5Head = 1
```

```
Ckpt dir = /\text{scrh}Glbl_dir = /gpfs/myProject
Meta dir = /home/user/.fti
```

```
Ckpt LI = 0Ckpt L2 = 6Ckpt L3 = 60Ckpt L4 = 600
```
**Ckpt\_IO = 3 #FFF**

```
int main(int argc, char *argv[]) {
```

```
MPI Init(&argc, &argv);
FTI_Init(argv[2], MPI_COMM_WORLD);
MPI Comm comm = FTI COMM WORLD;
cudaMalloc(&grid, M*N * sizeof(double);
cudamalloc(&ghost, G * sizeof(double);
```
FTI Protect(0, &step, 1, FTI INTG); FTI\_Protect(1, grid, M\*N, FTI\_DBLE); FTI\_Protect(2, ghost, G, FTI\_DBLE);

```
 for(step=0; step<NB_STEPS; step++) {
           FTI Snapshot();
             accu = cudaWork(grid, ghost, comm);
             if (accu < TARGET_ACCU) break;
\left\{\begin{array}{ccc} 1 & 1 & 1 \\ 1 & 1 & 1 \end{array}\right\}
```

```
FTI Finalize();
MPI Finalize();
 return 0;
```

```
Node size = 5Head = 1
```

```
Ckpt dir = /\text{scrh}Glbl_dir = /gpfs/myProject
Meta dir = /home/user/.fti
```

```
Ckpt LI = 0Ckpt L2 = 6Ckpt L3 = 60Ckpt L4 = 600
```
**Ckpt\_IO = 4 #SIONlib**

```
int main(int argc, char *argv[]) {
```

```
MPI Init(&argc, &argv);
FTI_Init(argv[2], MPI_COMM_WORLD);
MPI Comm comm = FTI COMM WORLD;
cudaMalloc(&grid, M*N * sizeof(double);
cudamalloc(&ghost, G * sizeof(double);
```
FTI Protect(0, &step, 1, FTI INTG); FTI\_Protect(1, grid, M\*N, FTI\_DBLE); FTI\_Protect(2, ghost, G, FTI\_DBLE);

```
 for(step=0; step<NB_STEPS; step++) {
           FTI Snapshot();
             accu = cudaWork(grid, ghost, comm);
             if (accu < TARGET_ACCU) break;
\left\{\begin{array}{ccc} 1 & 1 & 1 \\ 1 & 1 & 1 \end{array}\right\}
```

```
FTI Finalize();
MPI Finalize();
 return 0;
```

```
Node size = 5Head = 1
```

```
Ckpt dir = /\text{scrh}Glbl_dir = /gpfs/myProject
Meta dir = /home/user/.fti
```

```
Ckpt LI = 0Ckpt L2 = 6Ckpt L3 = 60Ckpt L4 = 600
```
**Ckpt\_IO = 5 #HDF5**

```
int main(int argc, char *argv[]) {
```

```
MPI Init(&argc, &argv);
FTI_Init(argv[2], MPI_COMM_WORLD);
MPI Comm comm = FTI COMM WORLD;
cudaMalloc(&grid, M*N * sizeof(double);
cudamalloc(&ghost, G * sizeof(double);
```
FTI Protect(0, &step, 1, FTI INTG); FTI\_Protect(1, grid, M\*N, FTI\_DBLE); FTI\_Protect(2, ghost, G, FTI\_DBLE);

```
 for(step=0; step<NB_STEPS; step++) {
           FTI Snapshot();
             accu = cudaWork(grid, ghost, comm);
             if (accu < TARGET_ACCU) break;
\left\{\begin{array}{ccc} 1 & 1 & 1 \\ 1 & 1 & 1 \end{array}\right\}
```

```
FTI Finalize();
MPI Finalize();
 return 0;
```

```
Node size = 5Head = 1
```

```
Ckpt dir = /\text{scrh}Glbl_dir = /gpfs/myProject
Meta dir = /home/user/.fti
```

```
Ckpt LI = 0Ckpt L2 = 6Ckpt L3 = 60Ckpt L4 = 600
```
**Ckpt\_IO = 6 #IME native**

int main(int argc, char \*argv[]) {

```
MPI Init(&argc, &argv);
FTI_Init(argv[2], MPI_COMM_WORLD);
MPI Comm comm = FTI COMM WORLD;
cudaMalloc(&grid, M*N * sizeof(double);
cudamalloc(&ghost, G * sizeof(double);
```
FTI Protect(0, &step, 1, FTI INTG); FTI\_Protect(1, grid, M\*N, FTI\_DBLE); FTI\_Protect(2, ghost, G, FTI\_DBLE);

```
 for(step=0; step<NB_STEPS; step++) {
           FTI Snapshot();
             accu = cudaWork(grid, ghost, comm);
             if (accu < TARGET_ACCU) break;
\left\{\begin{array}{ccc} 1 & 1 & 1 \\ 1 & 1 & 1 \end{array}\right\}
```

```
FTI Finalize();
MPI Finalize();
 return 0;
```

```
Node size = 5Head = 1
```

```
Ckpt dir = /\text{scrh}Glbl_dir = /gpfs/myProject
Meta dir = /home/user/.fti
```

```
Ckpt LI = 0Ckpt L2 = 6Ckpt L3 = 60Ckpt L4 = 600
```
**Ckpt\_IO = 5 #HDF5 Keep\_Last\_ckpt = 1**

int main(int argc, char \*argv[]) {

```
MPI Init(&argc, &argv);
FTI_Init(argv[2], MPI_COMM_WORLD);
MPI Comm comm = FTI COMM WORLD;
cudaMalloc(&grid, M*N * sizeof(double);
cudamalloc(&ghost, G * sizeof(double);
```
FTI Protect(0, &step, 1, FTI INTG); FTI\_Protect(1, grid, M\*N, FTI\_DBLE); FTI\_Protect(2, ghost, G, FTI\_DBLE);

```
 for(step=0; step<NB_STEPS; step++) {
           FTI Snapshot();
             accu = cudaWork(grid, ghost, comm);
             if (accu < TARGET_ACCU) break;
\left\{\begin{array}{ccc} 1 & 1 & 1 \\ 1 & 1 & 1 \end{array}\right\}
```

```
FTI Finalize();
MPI Finalize();
 return 0;
```

```
Node size = 5Head = 1
```

```
Ckpt dir = /\text{scrh}Glbl_dir = /gpfs/myProject
Meta dir = /home/user/.fti
```

```
Ckpt LI = 0Ckpt L2 = 6Ckpt L3 = 60Ckpt L4 = 600
```
**Ckpt\_IO = 5 #HDF5** Keep  $L4$  ckpt = 1

## OpenCHK: pragma interface

- Multilevel checkpointing libraries (FTI, SCR, VeloC)
- Similar tasks, different interfaces (file vs data)
- **Pragma interface linked with checkpoint runtime**
- #pragma chk (init, load, store, shutdown)
- Reduced LoC by 71% FTI, 94% SCR and 64% VeloC
- No overhead

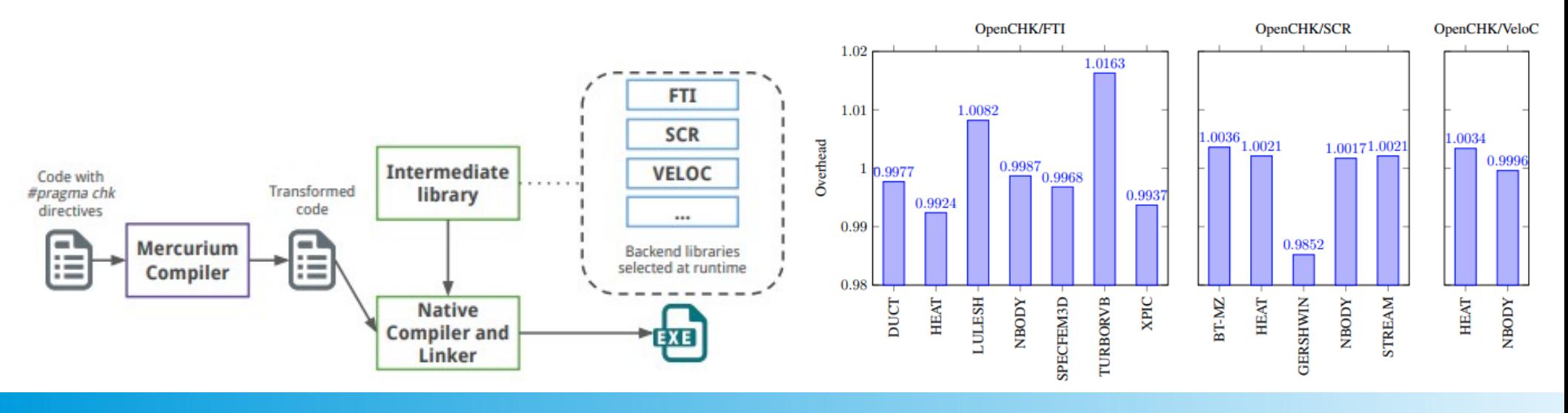

### 22/02/2021 Encode to the state of the EoCoE2 & EXA2PRO 33

\* "*Extending the OpenCHK Model with advanced checkpoint features*" - Marcos Maroñas, Sergi Mateo, Kai Keller, Leonardo Bautista-Gomez, Eduard Ayguadé, Vicenç Beltran - **2020 Journal Future Generation Computer Systems**

### OpenCHK: pragma interface

```
int main(int argc, char *argv[]) {
```

```
MPI Init(&argc, &argv);
FTI_Init(argv[2], MPI_COMM_WORLD);
MPI Comm comm = FTI COMM WORLD;
```
FTI\_Protect(0, &step, 1, FTI\_INTG); FTI\_Protect(1, grid, M\*N, FTI\_DBLE); FTI\_Protect(2, ghost, G, FTI\_DBLE);

```
 for(step=0; step<NB_STEPS; step++) {
```

```
FTI Snapshot();
```

```
 accu = doWork(grid, ghost, comm);
if (accu < TARGET ACCU) break;
```

```
 FTI_Finalize();
MPI Finalize();
 return 0;
```

```
Node size = 4Head = 0
```

```
Ckpt dir = /\text{scrh}Glbl_dir = /gpfs/myProject
Meta dir = /home/user/.fti
```

```
Ckpt LI = 30Ckpt L2 = 0Ckpt L3 = 0Ckpt L4 = 180
```
 $\left\{\begin{array}{ccc} 1 & 1 & 1 \\ 1 & 1 & 1 \end{array}\right\}$ 

### OpenCHK: pragma interface

int main(int argc, char \*argv[]) {

```
MPI Init(&argc, &argv);
 #pragma chk init comm(MPI_COMM_WORLD);
MPI Comm comm = FTI COMM WORLD;
```

```
#pragma chk load(step, grid[M*N], ghost[G])
```
 for(step=0; step<NB\_STEPS; step++) { **#pragma chk store(step, grid[M\*N], ghost[G], id(id), level(level))**

```
accu = dowork(qrid, qhost, comm);if (accu < TARGET ACCU) break;
```

```
 #pragma chk shutdown;
MPI Finalize();
 return 0;
```

```
Node size = 4Head = 0
```

```
Ckpt dir = /\text{scrh}Glbl_dir = /gpfs/myProject
Meta dir = /home/user/.fti
```

```
Ckpt LI = 30Ckpt L2 = 0Ckpt L3 = 0Ckpt L4 = 180
```
 $\left\{\begin{array}{ccc} 1 & 1 & 1 \\ 1 & 1 & 1 \end{array}\right\}$ 

## Elastic Recovery in HPC Applications

- Restart with a different number of processes
- Use HDF5 format with a N-1 ckpt. (instead of N-N)
- Two stages: First local N-N, then asynchronous N-1
- Over 5X speedup in comparison to ADIOS
- Tested on regular(heat) and irregular (xPic) applications

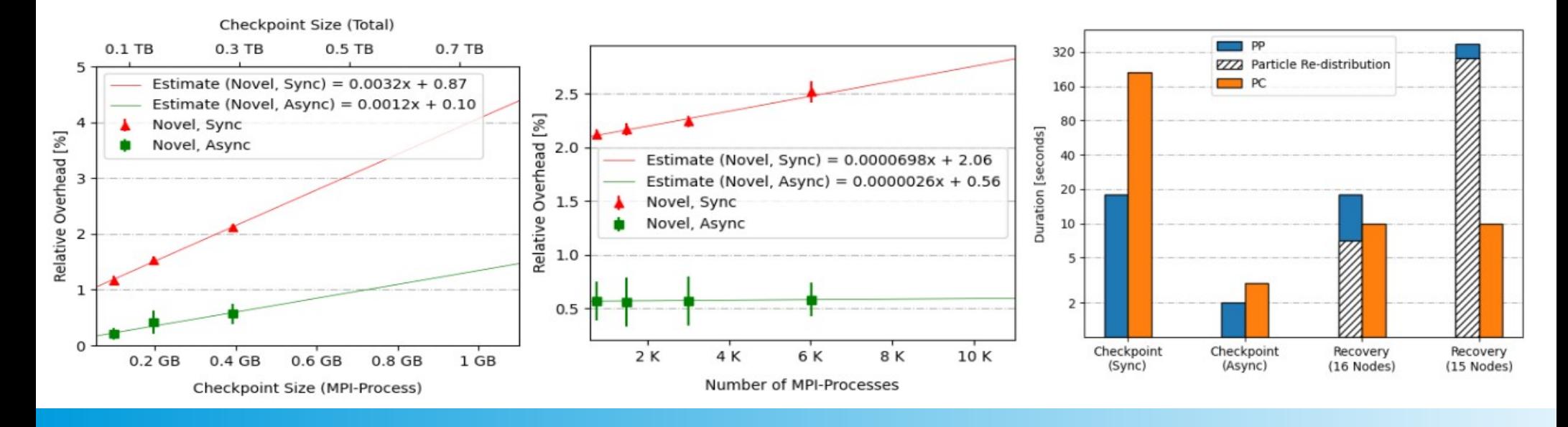

### 22/02/2021 EoCoE2 & EXA2PRO 36

*\* "Design and Study of Elastic Recovery in HPC Applications" -* Kai Keller, Konstantinos Parasyris, Leonardo Bautista Gomez - 2020 International Conference on High Performance Computing (**HiPC'20**)

## Elastic Recovery in HPC Applications

```
int main(int argc, char *argv[]) {
```

```
MPI Init (&argc, &argv);
FTI_Init(argv[2], MPI_COMM_WORLD);
MPI Comm comm = FTI COMM WORLD;
```

```
FTI_Protect(0, &step, 1, FTI_INTG);
FTI Protect(1, grid, M*N, FTI DBLE);
FTI_Protect(2, ghost, G, FTI_DBLE);
```

```
 for(step=0; step<NB_STEPS; step++) {
```
FTI Snapshot();

```
 accu = doWork(grid, ghost, comm);
if (accu < TARGET ACCU) break;
```

```
FTI Finalize();
MPI Finalize();
 return 0;
```

```
Node size = 4Head = 0
```

```
Ckpt dir = /\text{scrh}Glbl_dir = /gpfs/myProject
Meta dir = /home/user/.fti
```

```
Ckpt LI = 30Ckpt L2 = 0Ckpt L3 = 0Ckpt L4 = 180
```
 $\{ \gamma_{\alpha} \}_{\alpha \in \mathbb{N}}$ 

## Elastic Recovery in HPC Applications

int main(int argc, char \*argv[]) {

```
MPI Init(&argc, &argv);
FTI_Init(argv[2], MPI_COMM_WORLD);
MPI Comm comm = FTI COMM WORLD;
 FTI_DefineGlobalDataset(GRID_DATASET_ID, 2, 
{Mglobal,Nglobal}, "GRID", NULL, FTI_DBLE)
FTI_Protect(0, &step, 1, FTI_INTG);
FTI_Protect(1, grid, M*N, FTI_DBLE);
FTI_Protect(2, ghost, G, FTI_DBLE);
FTI AddSubset(1 (GRID VARIABLE ID), 2, {nrank*M,
0}, {M, N}, GRID_DATASET_ID)
 for(step=0; step<NB_STEPS; step++) {
```
FTI Snapshot();

```
 accu = doWork(grid, ghost, comm);
if (accu < TARGET ACCU) break;
```

```
FTI Finalize();
MPI Finalize();
 return 0;
```

```
Node size = 4Head = 0
```

```
Ckpt dir = /\text{scrh}Glbl_dir = /gpfs/myProject
Meta dir = /home/user/.fti
```

```
Ckpt LI = 30Ckpt L2 = 0Ckpt L3 = 0Ckpt L4 = 180
```
 $\{ \gamma_{\alpha} \}_{\alpha \in \mathbb{N}}$ 

### Impact

- European projects: MontBlanc2, MontBlanc2020, Deepest, Legato, EoCoE, EoCoE2, eProcessor.
- ATOS integrates FTI as part of its software stack
- ASTRON integrated FTI for its Image Domain Gridding
- ALYA code ported with FTI at BSC
- **Huawei testing FTI on its new hardware**
- VeloC library from DoE uses same interface as FTI
- Integration with MPI\_Re-Init (Collaboration with LLNL)

22/02/2021 EoCoE2 & EXA2PRO 39

\* "Co-Designing Multi-Level Checkpoint Restart for MPI Applications" - Konstantinos Parasyris, Giorgis Georgakoudis, Leonardo Bautista-Gomez, Ignacio Laguna - 2021 21th IEEE/ACM International Symposium on Cluster, Cloud and Internet Computing (**CCGRID'21**) (To appear)

## **Summary**

- Multi-level checkpointing, for reliability and performance
- Asynchronous checkpointing with dedicated processes
- Transparent GPU checkpointing for heterogeneous system
- Multiple I/O output formats supported
- Checkpointing for other than fault tolerance
- Differential checkpointing to reduce storage
- **Fine tuning checkpoint frequency**
- Elastic recovery for malleable applications

### References

- *Distributed diskless checkpoint for large scale systems* Leonardo Bautista-Gomez, Naoya Maruyama, Franck Cappello, Satoshi Matsuoka 2010 10th IEEE/ACM International Conference on Cluster, Cloud and Grid Computing (**CCGrid'10**)
- *Low-overhead diskless checkpoint for hybrid computing systems* Leonardo Bautista-Gomez, Akira Nukada, Naoya Maruyama, Franck Cappello, Satoshi Matsuoka 2010 International Conference on High Performance Computing (**HiPC'10**)
- *FTI: high performance fault tolerance interface for hybrid systems* Leonardo Bautista-Gomez, Seiji Tsuboi, Dimitri Komatitsch, Franck Cappello, Naoya Maruyama, Satoshi Matsuoka 2011 international conference for high performance computing, networking, storage and analysis (**SC'11**)
- *Improving the computing efficiency of HPC systems using a combination of proactive and preventive checkpointing Mohamed Slim Bouguerra, Ana Gainaru, Leonardo Bautista Gomez,* Franck Cappello, Satoshi Matsuoka, Naoya Maruyama - 2013 IEEE 27th International Symposium on Parallel and Distributed Processing (**IPDPS'13**)
- *Optimization of multi-level checkpoint model for large scale HPC applications* Sheng Di, Mohamed Slim Bouguerra, Leonardo Bautista-Gomez, Franck Cappello 2014 IEEE 28th International Parallel and Distributed Processing Symposium (**IPDPS'14**)
- *Analysis of the tradeoffs between energy and run time for multilevel checkpointing* Prasanna Balaprakash, Leonardo Bautista Gomez, Mohamed-Slim Bouguerra, Stefan M Wild, Franck Cappello, Paul D Hovland - 2015 International Workshop on Performance Modeling, Benchmarking and Simulation of High Performance Computer Systems (**PMBS'15**)
- *Reducing waste in extreme scale systems through introspective analysis* Leonardo Bautista-Gomez, Ana Gainaru, Swann Perarnau, Devesh Tiwari, Saurabh Gupta, Christian Engelmann, Franck Cappello, Marc Snir - 2016 IEEE International Parallel and Distributed Processing Symposium (**IPDPS'16**)
- Performance study of non-volatile memories on a high-end supercomputer Leonardo Bautista Gomez, Kai Keller, Osman Unsal 2018 International Conference on High Performance Computing (**WOPSS'18**)
- *Towards Ad Hoc Recovery for Soft Errors*  Nuria Losada, Leonardo Bautista-Gomez, Kai Keller, Osman Unsal 2018 IEEE/ACM 8th Workshop on Fault Tolerance for HPC at eXtreme Scale (**FTXS'18**)
- *Checkpoint/restart approaches for a thread-based MPI runtime* Julien Adam, Maxime Kermarquer, Jean-Baptiste Besnard, Leonardo Bautista-Gomez, Marc Pérache, Patrick Carribault, Julien Jaeger, Allen D Malony, Sameer Shende - (**2019 Journal Parallel Computing**)
- *Application-Level Differential Checkpointing for HPC Applications with Dynamic Datasets* Kai Keller and Leonardo Bautista-Gomez 2019 19th IEEE/ACM International Symposium on Cluster, Cloud and Grid Computing (**CCGRID'19**)
- *Checkpointing Kernel Executions of MPI+ CUDA Applications* Max Baird, Sven-Bodo Scholz, Artjoms Šinkarovs, Leonardo Bautista-Gomez 2019 European Conference on Parallel Processing (**EuroPar'19**)
- *Checkpoint Restart Support for Heterogeneous HPC Applications* Konstantinos Parasyris, Kai Keller, Leonardo Bautista-Gomez, Osman Unsal 2020 20th IEEE/ACM International Symposium on Cluster, Cloud and Internet Computing (**CCGRID'20**)
- *Extending the OpenCHK Model with advanced checkpoint features*  Marcos Maroñas, Sergi Mateo, Kai Keller, Leonardo Bautista-Gomez, Eduard Ayguadé, Vicenç Beltran (**2020 Journal Future Generation Computer Systems**)
- *Design and Study of Elastic Recovery in HPC Applications* Kai Keller, Konstantinos Parasyris, Leonardo Bautista Gomez 2020 International Conference on High Performance Computing (**HiPC'20**)
- \* "Co-Designing Multi-Level Checkpoint Restart for MPI Applications" Konstantinos Parasyris, Giorgis Georgakoudis, Leonardo Bautista-Gomez, Ignacio Laguna 2021 21th IEEE/ACM International Symposium on Cluster, Cloud and Internet Computing (**CCGRID'21**) (To appear)

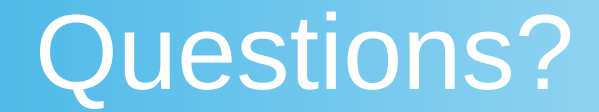

# **Thank you!**

### **leobago.com**

**[leonardo.bautista@bsc.es](mailto:leonardo.bautista@bsc.es)**

### **https://github.com/leobago/fti**

 **Acknowledgements:** Kai Keller, Alexandre de Limas Santana, Konstantinos Parasyris, Karol Sierociński, Tomasz Paluszkiewicz, Sawsane Ouchtal, Julien Bigot, Nuria Losada, Pak Markthub, Max Baird, Mohamed Gaalich, Adele Villiermet, Slawomir Zdanowski

## Ad Hoc Recovery for Soft Errors

- Detected Uncorrected Errors (DUEs) are common
- Silent Data Corruption (SDC) can occur in new devices
- Handling soft errors differs from handling hard errors
- Several extensions added to FTI to handle soft errors
- MemSave, MemLoad, RecoverLocalVars
- Evaluated with 3 applications

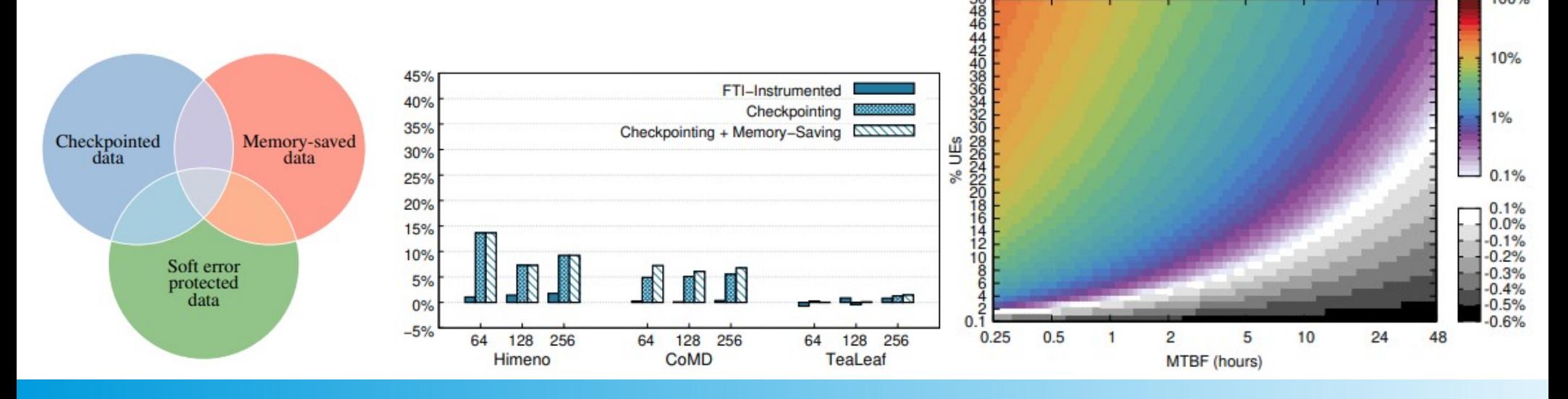

### 22/02/2021 Encode to the state of the Encode Section Control of the Section 1990 and 2000 and 2000 and 2000 an

100%

\* "*Towards Ad Hoc Recovery for Soft Errors"* - Nuria Losada, Leonardo Bautista-Gomez, Kai Keller, Osman Unsal - 2018 IEEE/ACM 8th Workshop on Fault Tolerance for HPC at eXtreme Scale (**FTXS'18**)